## **Lists**

### On this page

[Fixed values](#page-0-0) | [Available operators](#page-1-0) | [Order of operations](#page-1-1) | [List functions for multiple list types](#page-2-0) | [Number list \(only\) functions](#page-3-0) | [Issue list \(only\) functions](#page-3-1)

JWT is capable of processing various types of lists, including **text**, **number** and **issue lists**. This page contains valuable information about working with lists.

The **list [data type](https://apps.decadis.net/display/JWTSDC/Data+types)** is an ordered list of elements. Those elements have a certain data type (text or number).

It is possible to:

- access individual elements (e.g. using the function [nthElement\(\)\)](https://apps.decadis.net/pages/viewpage.action?pageId=29525253),
- create lists out of virtual fields (e.g. using [toStringList\(\)\)](https://apps.decadis.net/pages/viewpage.action?pageId=32212044) or
- use the list functions presented on this page to work with lists.

#### <span id="page-0-0"></span>Fixed values

A **list** can be written in literal as a **comma separated list of texts in double quotes written inside brackets.**

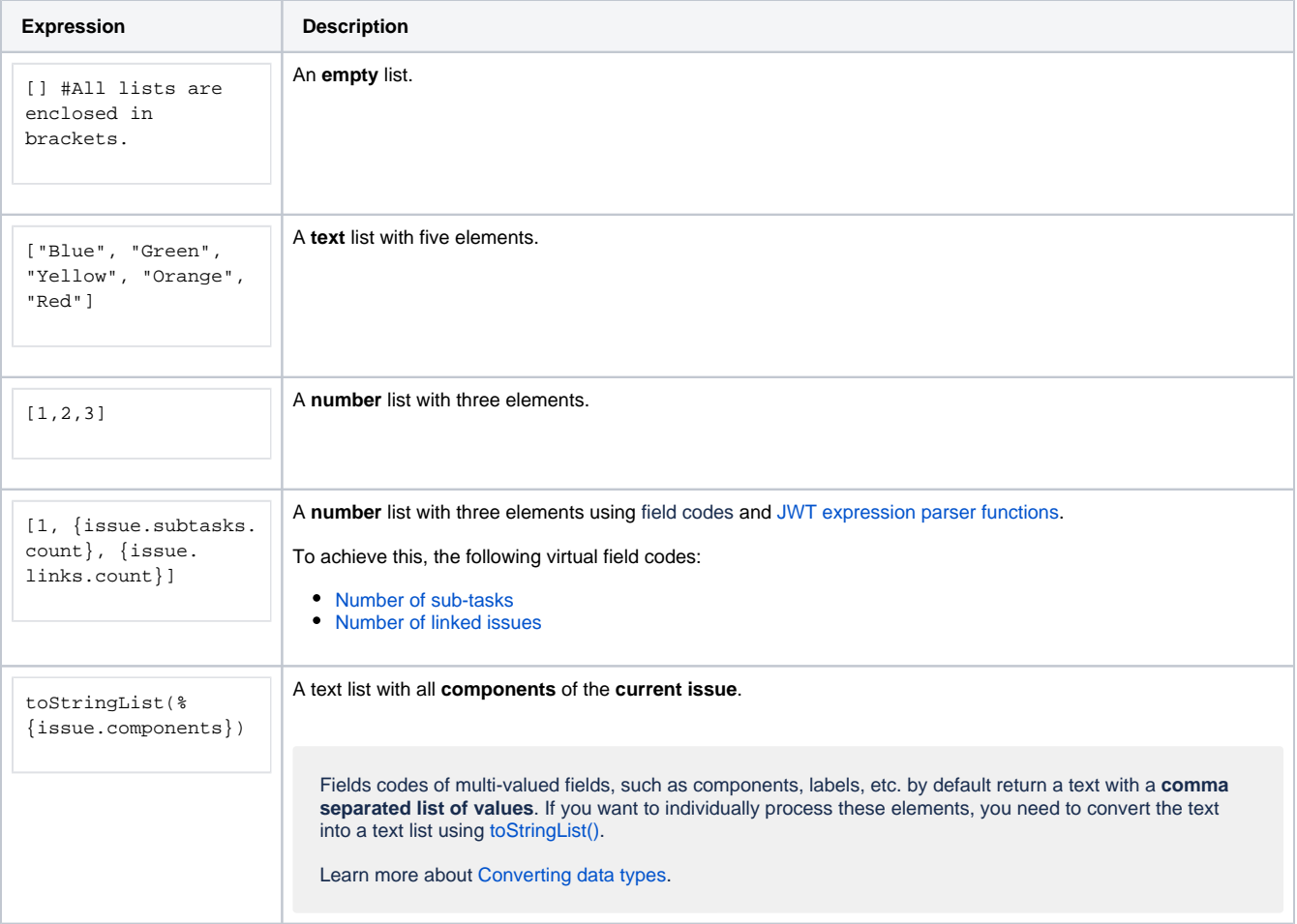

### Reading values from issue lists

Most of the times, lists are being defined or returned using field codes or [JWT expression parser functions](https://apps.decadis.net/display/JWTSDC/JWT+expression+parser+functions). In order to read or retrieve values from an issue list, functions such as [fieldValue\(\)](https://apps.decadis.net/pages/viewpage.action?pageId=29525925) must be used.

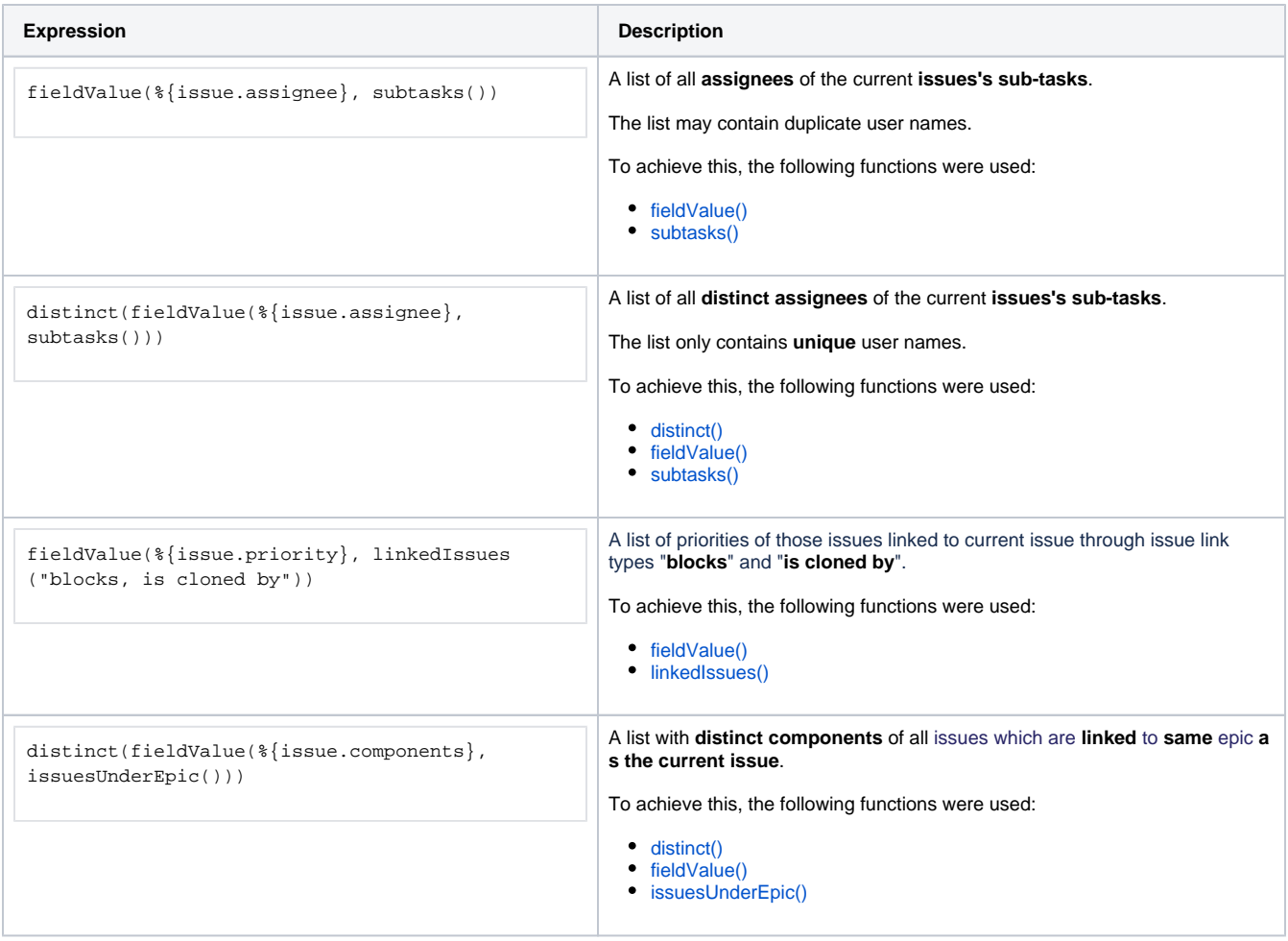

JWT offers individual operators that can be used when working with Lists.

# <span id="page-1-0"></span> $\frac{1}{2}$  Available operators

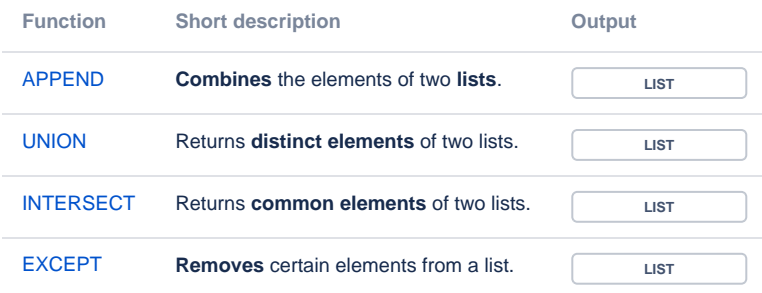

## <span id="page-1-1"></span> $=$  Order of operations

If you use multiple operators in a single expression, they will follow a certain order in which they are processed or a precedence.

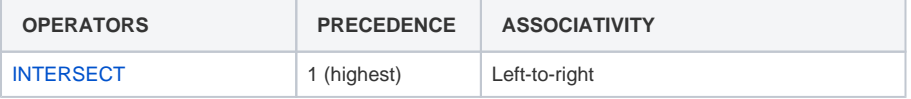

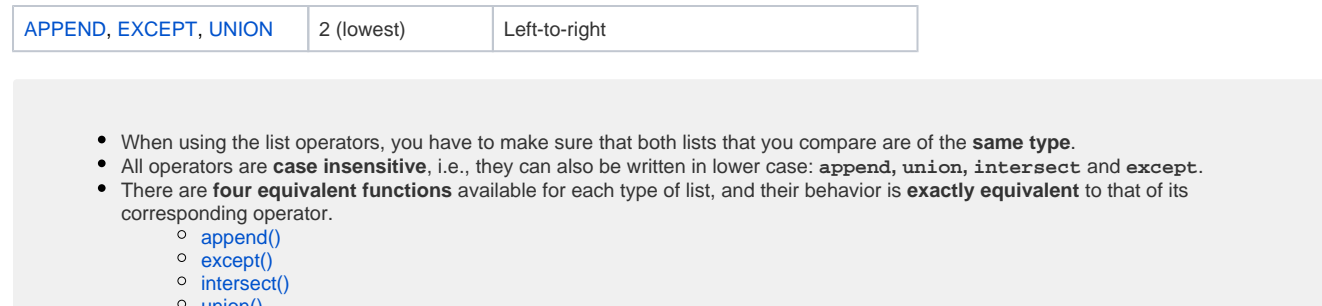

- [union\(\)](https://apps.decadis.net/pages/viewpage.action?pageId=29525228)
- This way, you can choose to use **operators** or **functions** according to your preference. Although operators yield shorter expressions and with fewer parentheses, the usage of functions produces a more functional consistent syntax.

### <span id="page-2-0"></span>List functions for multiple list types

The following list contains all the available functions that work with all kinds of lists; text, [number a](#page-3-0)nd [issue l](#page-3-1)ists.

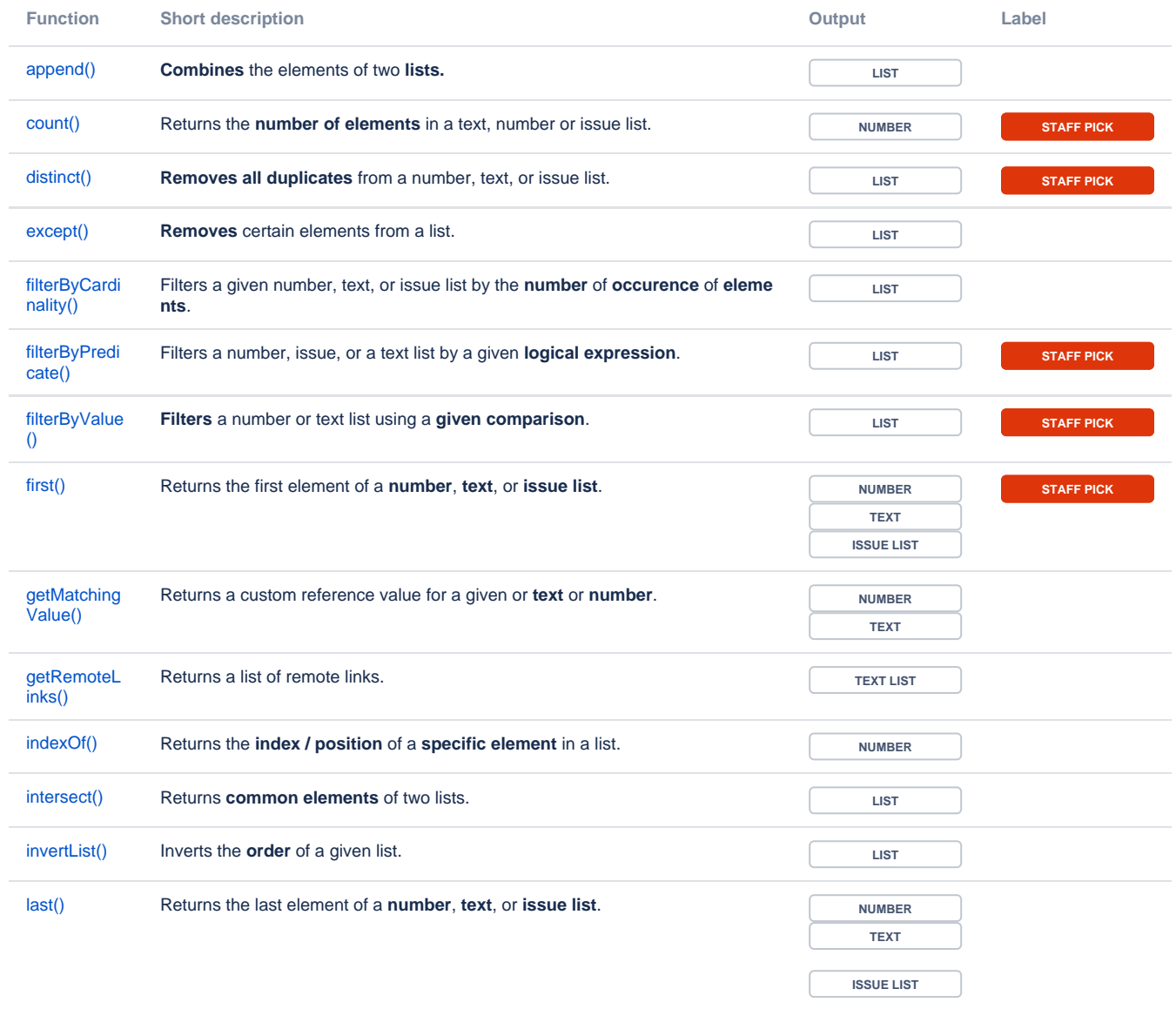

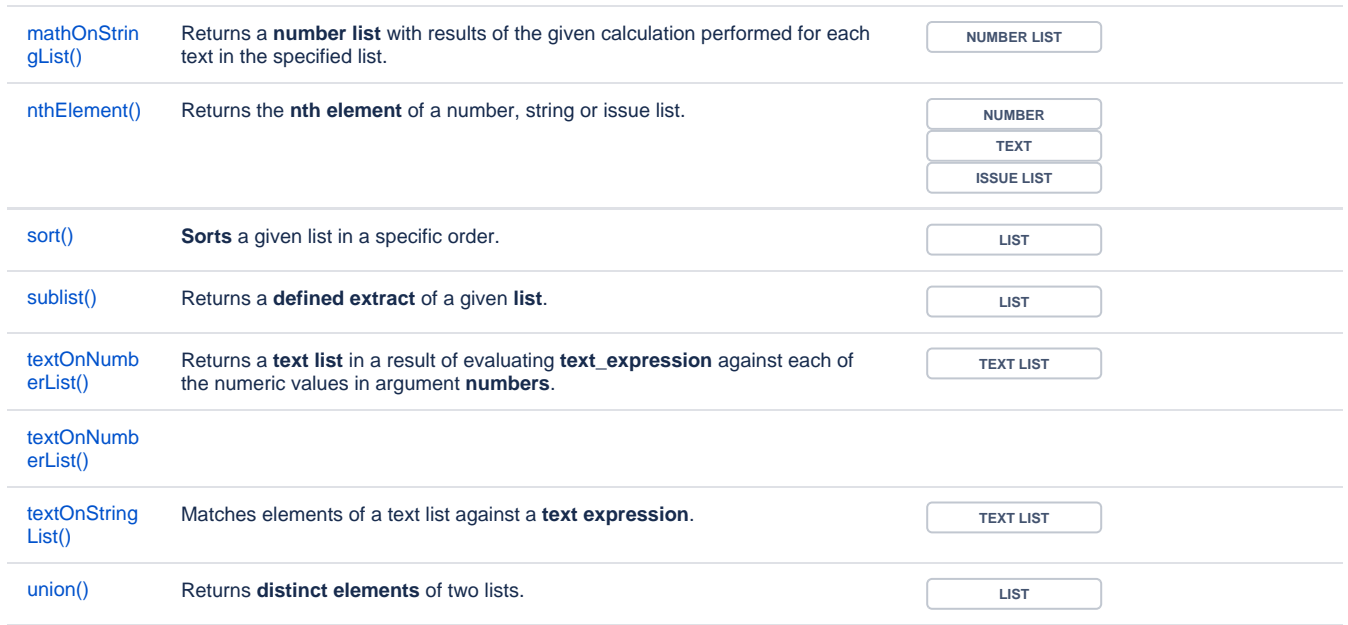

### <span id="page-3-0"></span>Number list (only) functions

The following list contains all the available functions that work with **number lists only**.

The following list contains all the available functions that work with **issue lists only.**

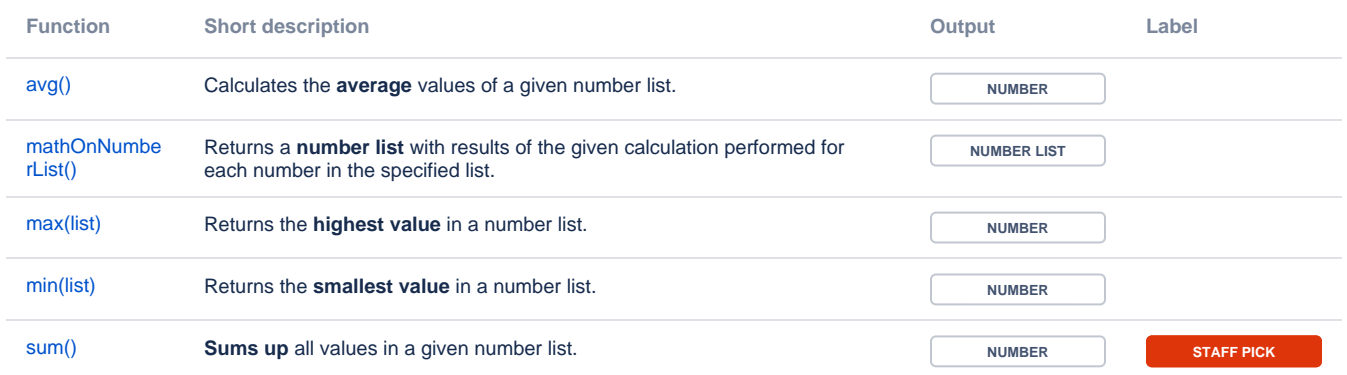

### <span id="page-3-1"></span>Issue list (only) functions

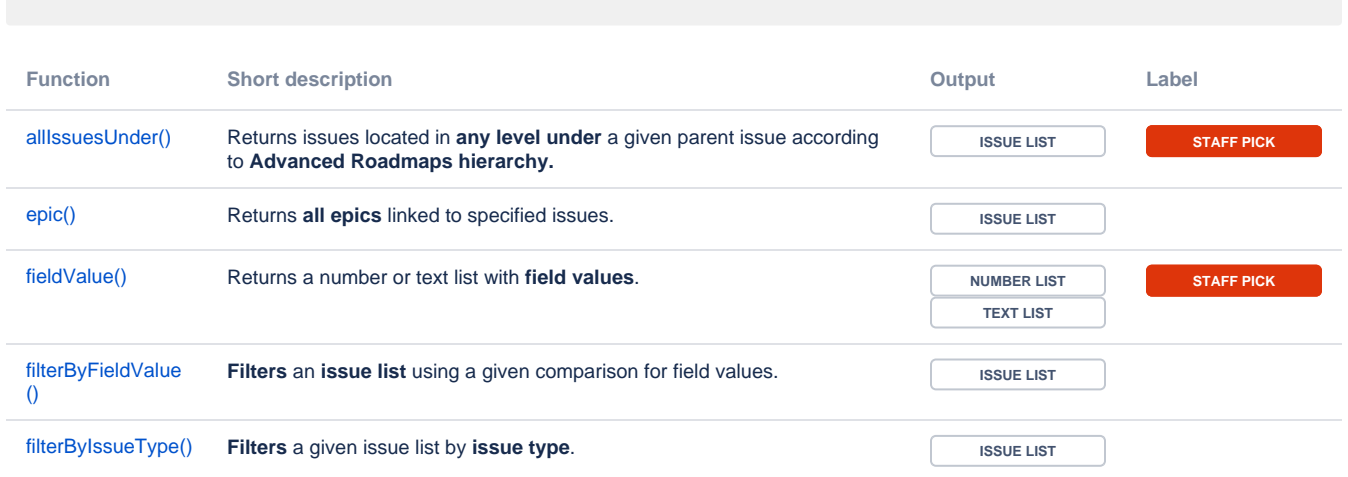

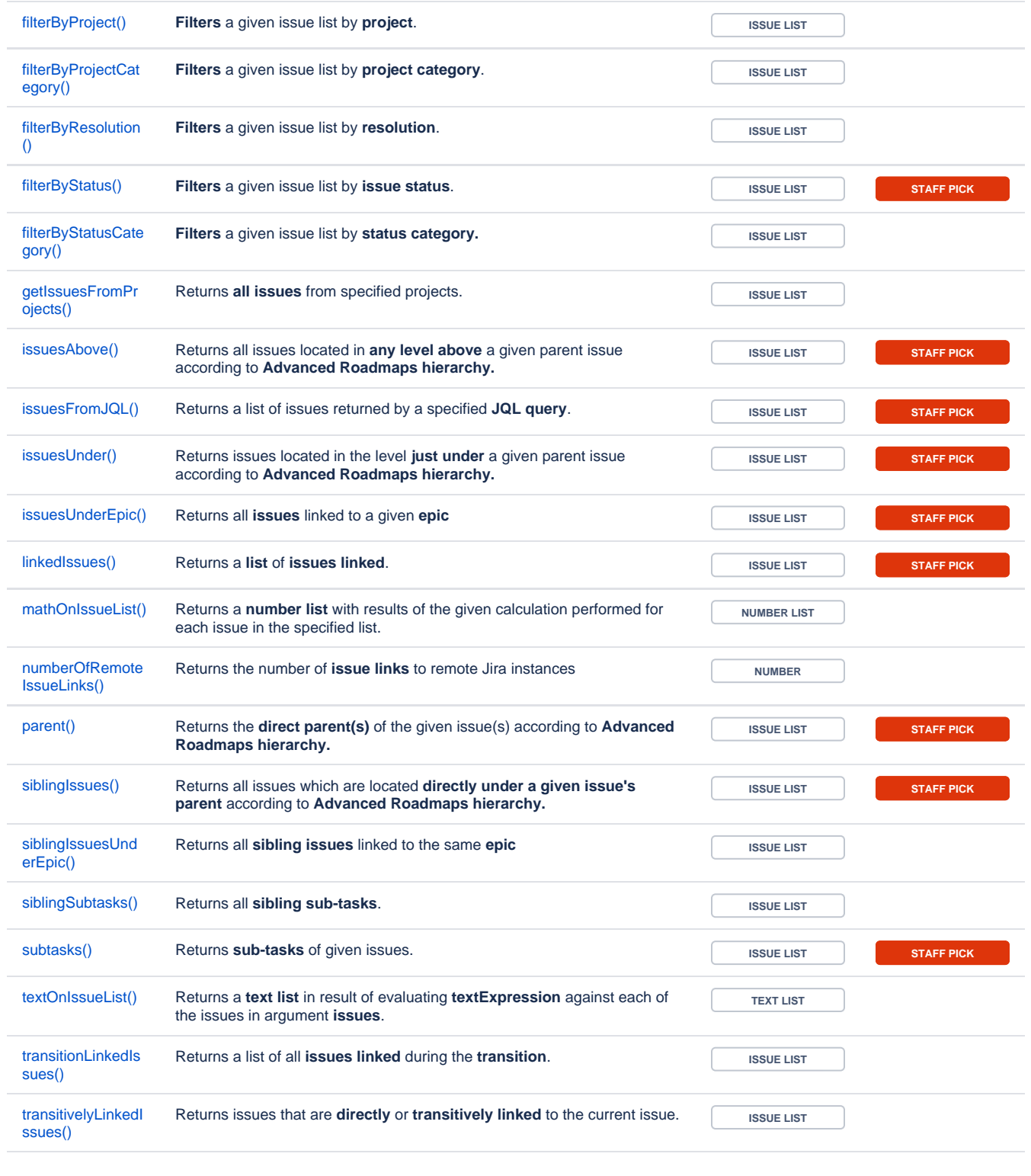

If you still have questions, feel free to refer to our [support](https://apps.decadis.net/display/DECADIS/Support) team.